無人で使用できる個室ジムの登録・予約手順の流れ

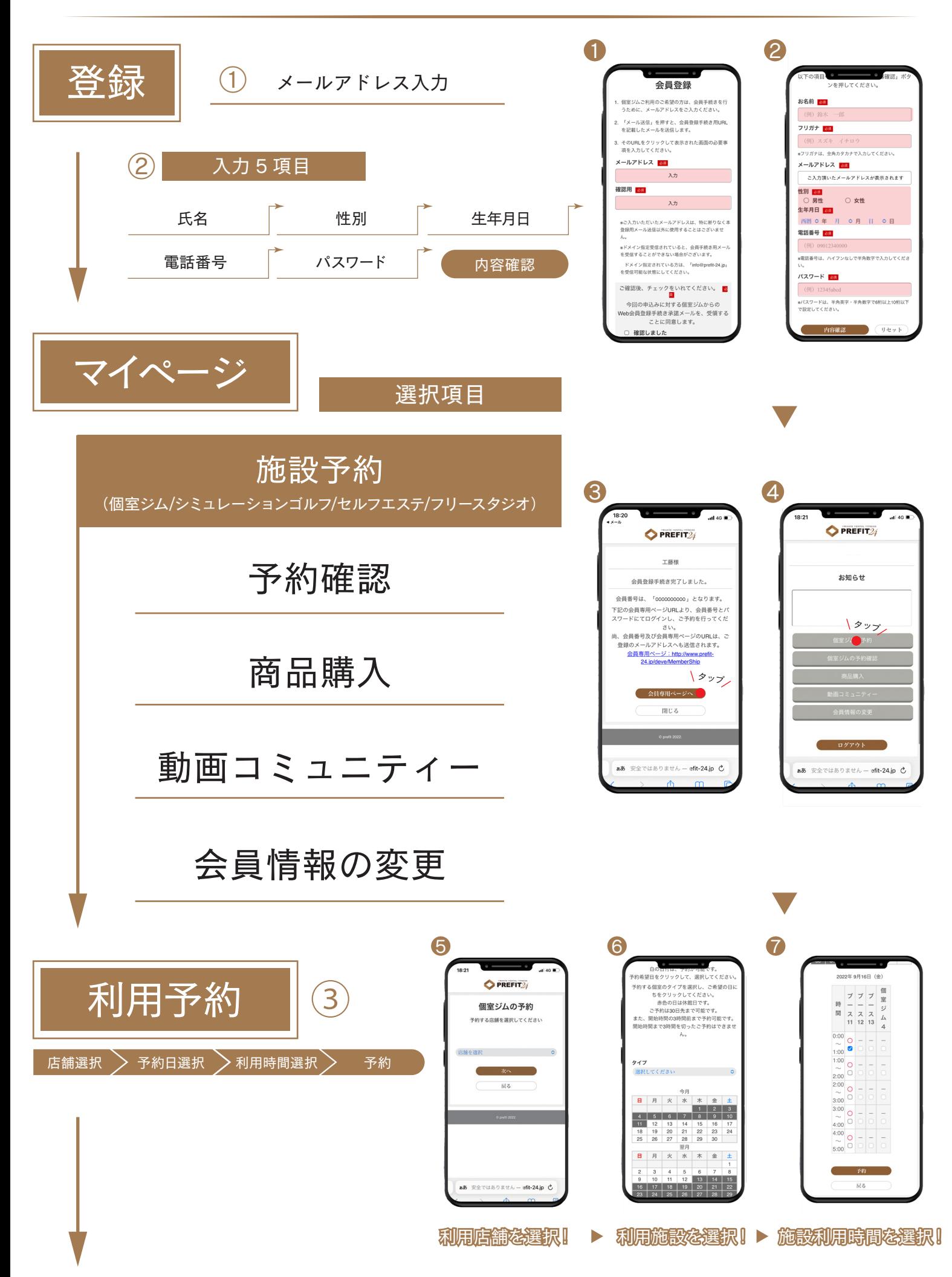

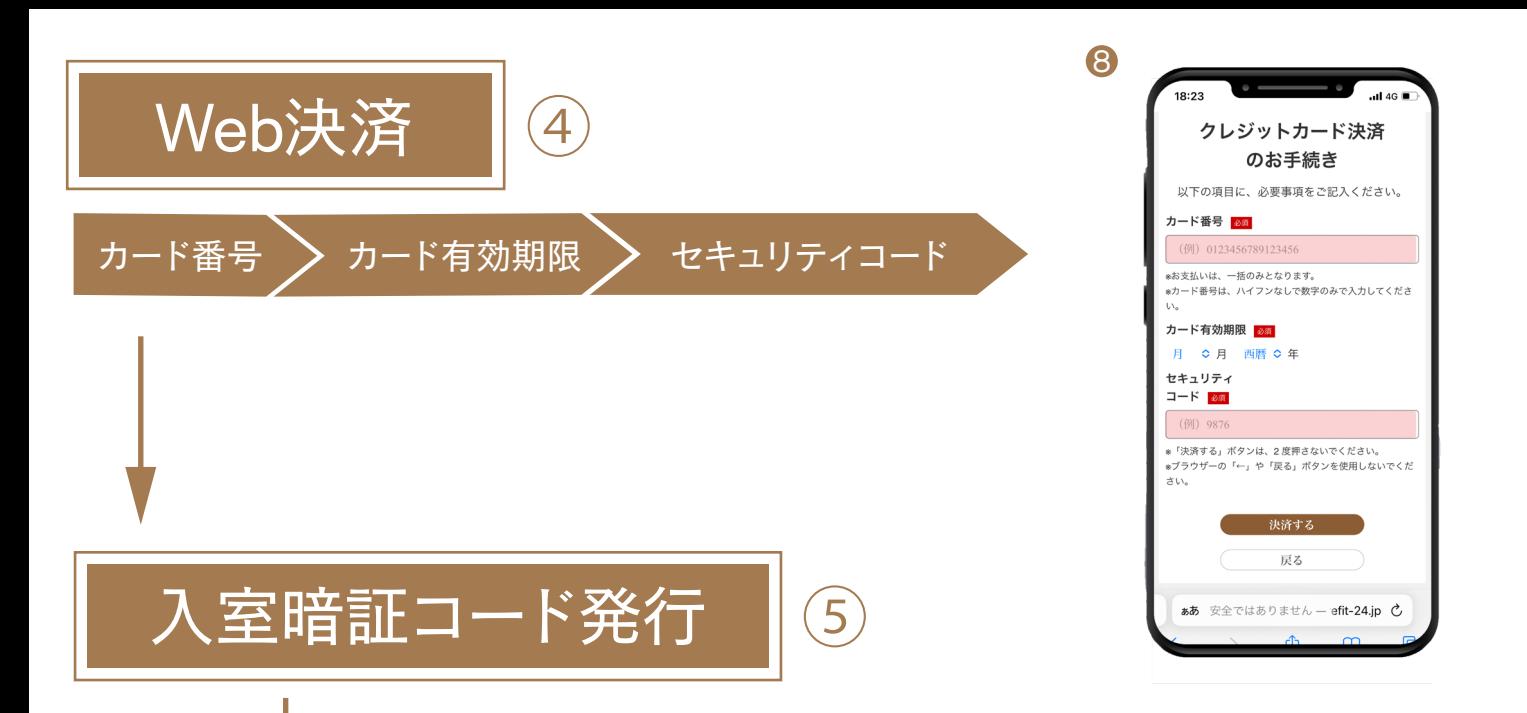

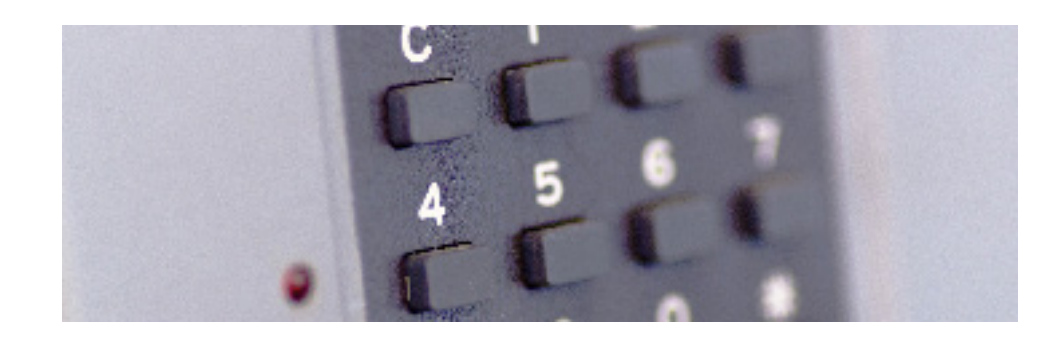

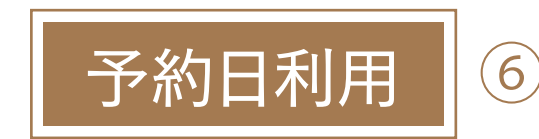

## お 気 軽 にご 予 約・ご 利 用 下さい 。

個室ジム / シミュレーションゴルフ / セルフエステ / フリースタジオ

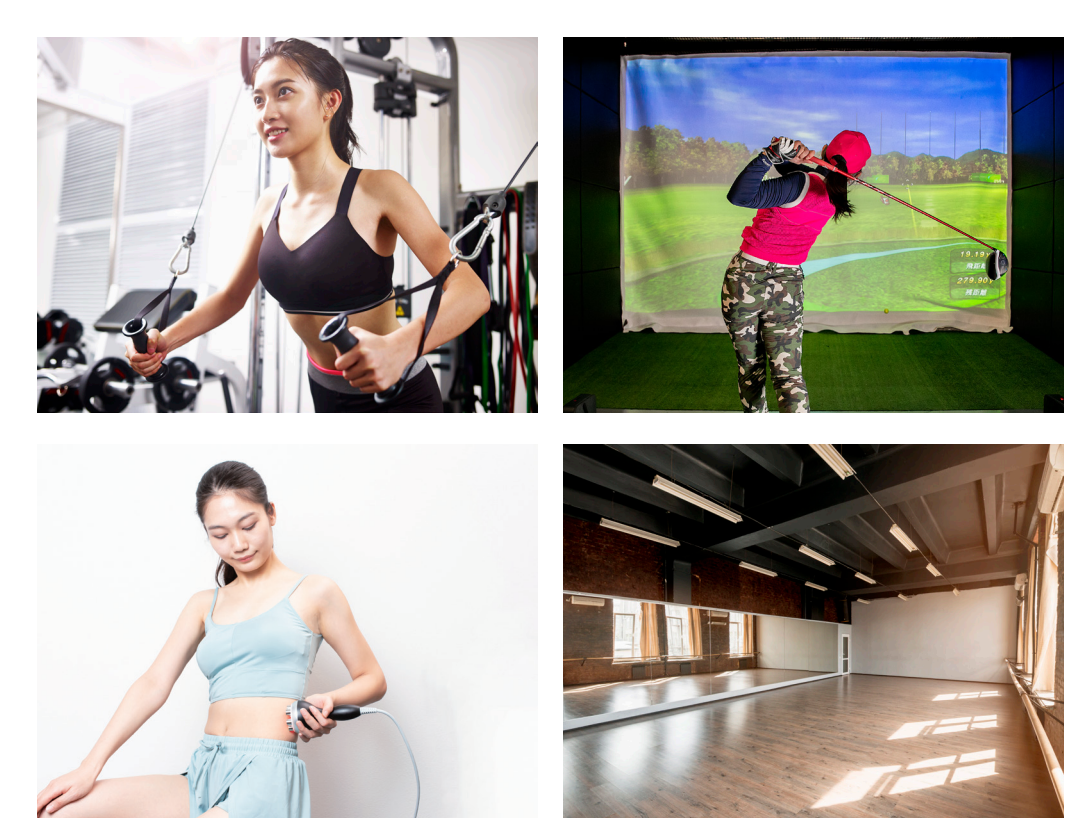